## **Teams の年度更新を行う**

学校で作成している Teams を新年度用に整理・更新を行う

■チームから転出者を脱退させる(転出職員本人が行う事もできます)

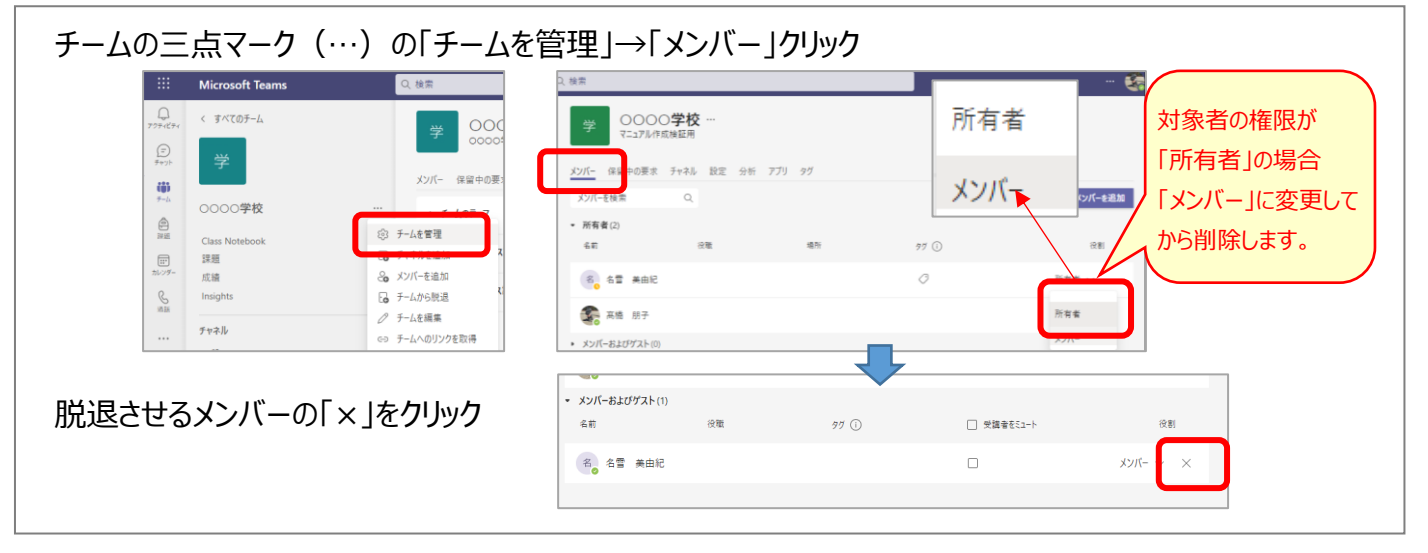

## **■チームに新年度の新規職員を追加する**

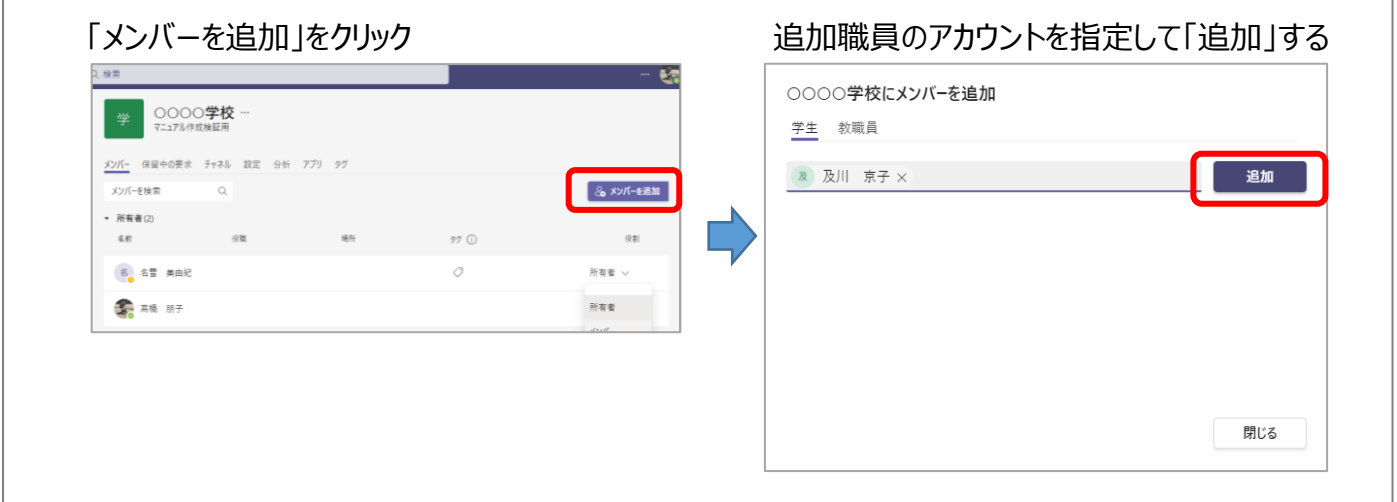

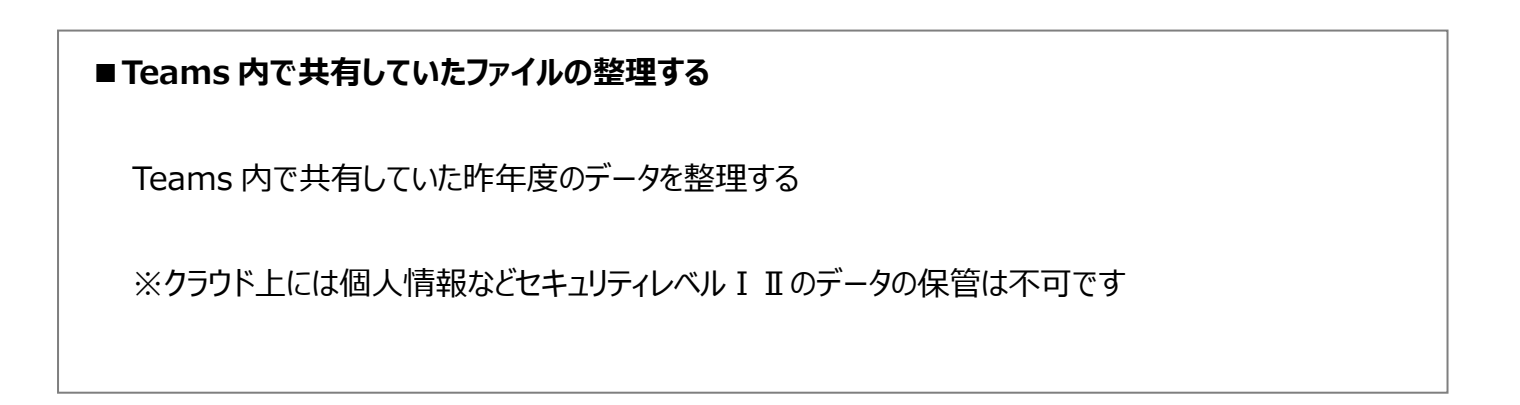

## ■ Teams 内のチャネル (グループ) の追加・削除を行う

昨年度用の「チャネル」を削除し、新年度用に必要な「チャネル」を作成する

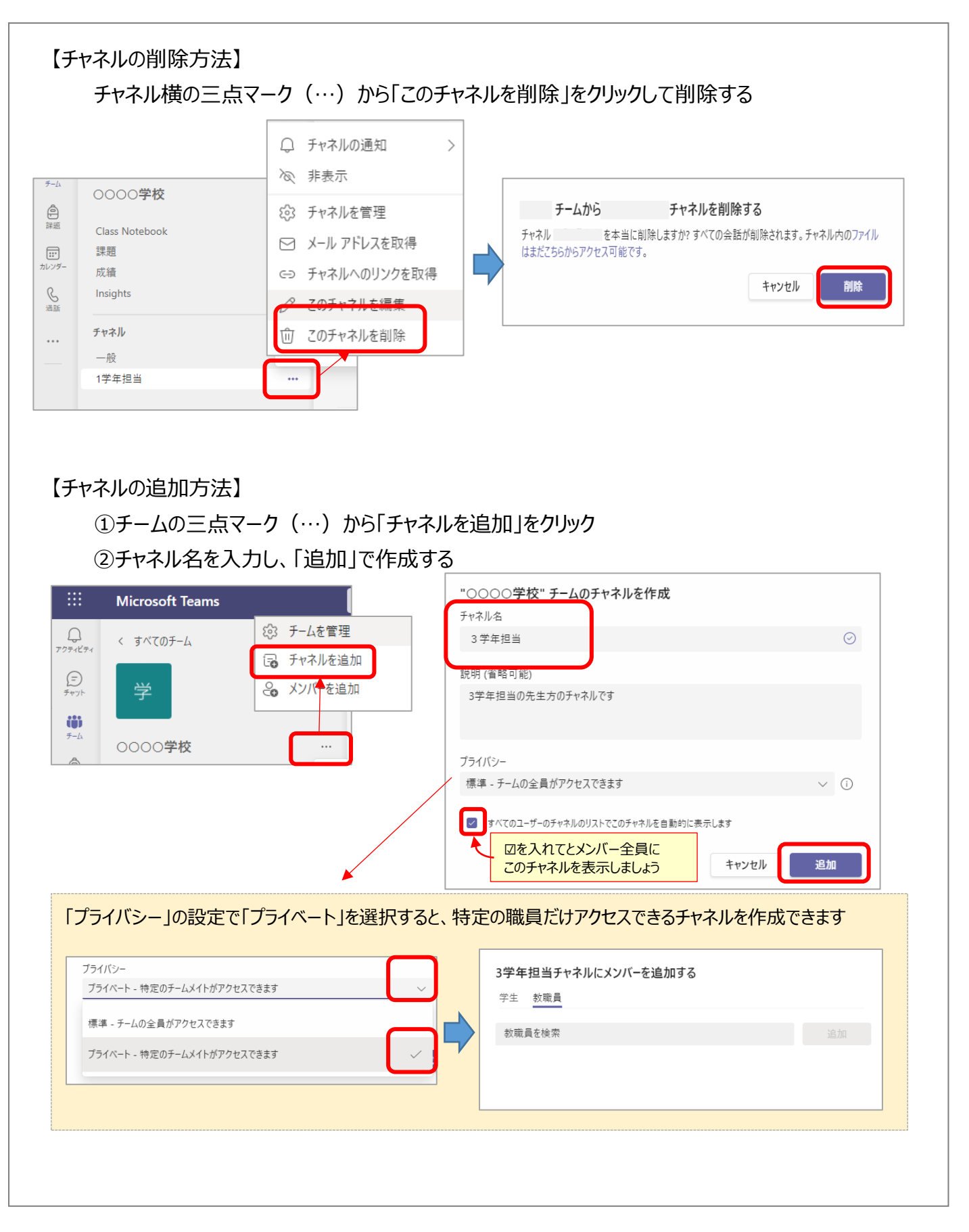